## Package 'RTNsurvival'

April 12, 2018

<span id="page-0-0"></span>Type Package

- Title Survival analysis using transcriptional networks inferred by the RTN package
- Version 1.2.0
- Author Clarice S. Groeneveld, Vinicius S. Chagas, Mauro A. A. Castro
- Maintainer Clarice Groeneveld <clari.groeneveld@gmail.com>, Mauro A. A. Castro <mauro.a.castro@gmail.com>

**Depends**  $R$  ( $> = 3.3.3$ ), methods, RTN

- Imports survival, RColorBrewer, grDevices, graphics, stats, RTNduals, png, utils
- Suggests Fletcher2013b, pheatmap, knitr, rmarkdown, BiocStyle, RUnit, **BiocGenerics**
- Description RTNsurvival is a tool for integrating regulons generated by the RTN package with survival information. For a given regulon, the 2-tailed GSEA approach computes a differential Enrichment Score (dES) for each individual sample, and the dES distribution of all samples is then used to assess the survival statistics for the cohort. There are two main survival analysis workflows: a Cox Proportional Hazards approach used to model regulons as predictors of survival time, and a Kaplan-Meier analysis assessing the stratification of a cohort based on the regulon activity. All plots can be fine-tuned to the user's specifications.

License Artistic-2.0

biocViews NetworkEnrichment, Survival, GeneRegulation, GeneSetEnrichment, NetworkInference, GraphAndNetwork

#### LazyData TRUE

VignetteBuilder knitr

RoxygenNote 6.0.1

NeedsCompilation no

### R topics documented:

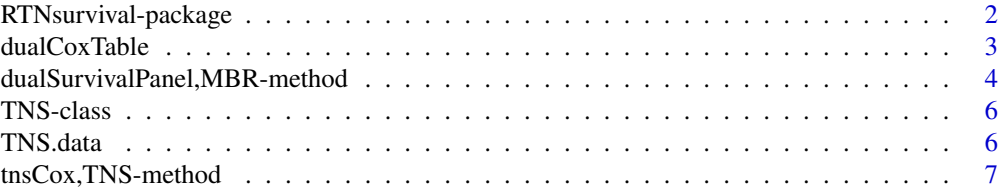

<span id="page-1-0"></span>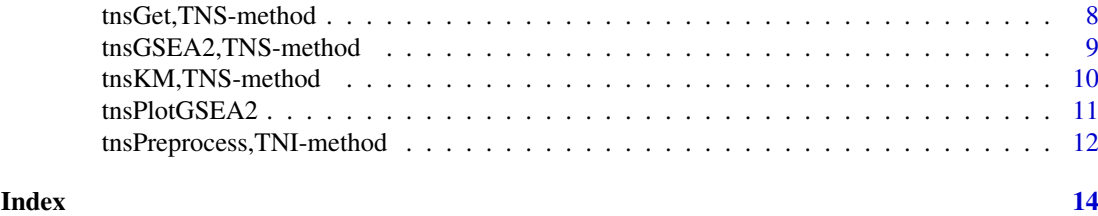

RTNsurvival-package *Performs survival analysis using transcriptional networks inferred by the RTN package.*

#### Description

This package provides classes and methods to perform survival analysis using transcriptional networks inferred by the RTN package, including Kaplan-Meier and multivariate survival analysis using Cox's regression model.

#### Details

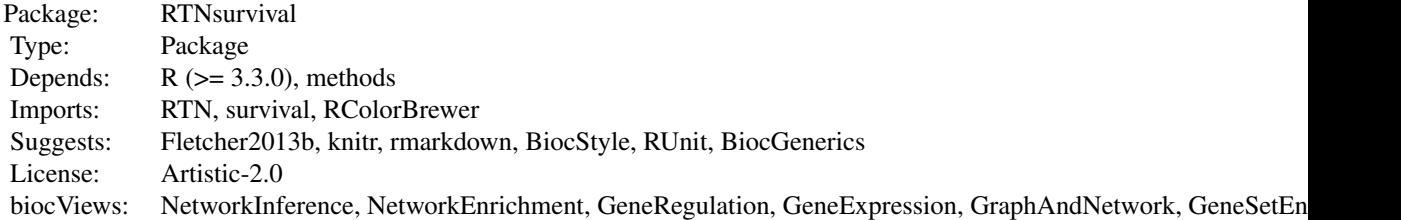

#### Index

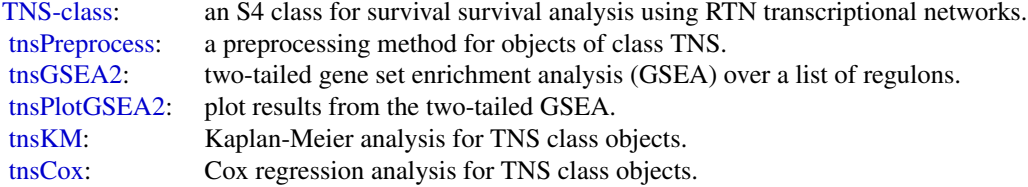

Further information is available in the vignettes by typing vignette("RTNsurvival"). Documented topics are also available in HTML by typing help.start() and selecting the RTNsurvival package from the menu.

#### Author(s)

Clarice S. Groeneveld, Vinicius S. Chagas, Gordon Robertson, ..., Kerstin Meyer, Mauro A. A. Castro

#### <span id="page-2-0"></span>dualCoxTable 3

#### References

Fletcher M.N.C. et al., *Master regulators of FGFR2 signalling and breast cancer risk.* Nature Communications, 4:2464, 2013.

Castro M.A.A. et al., *Regulators of genetic risk of breast cancer identified by integrative network analysis.* Nature Genetics, 48:12-21, 2016.

dualCoxTable *Cox regression analysis for dual regulons*

#### Description

Returns a data.frame with Cox regression results for the interaction between regulons identified as duals.

#### Usage

```
dualCoxTable(mbr, tns1, tns2 = NULL, duals = NULL, verbose = TRUE,
 excludeMid = FALSE)
```
#### Arguments

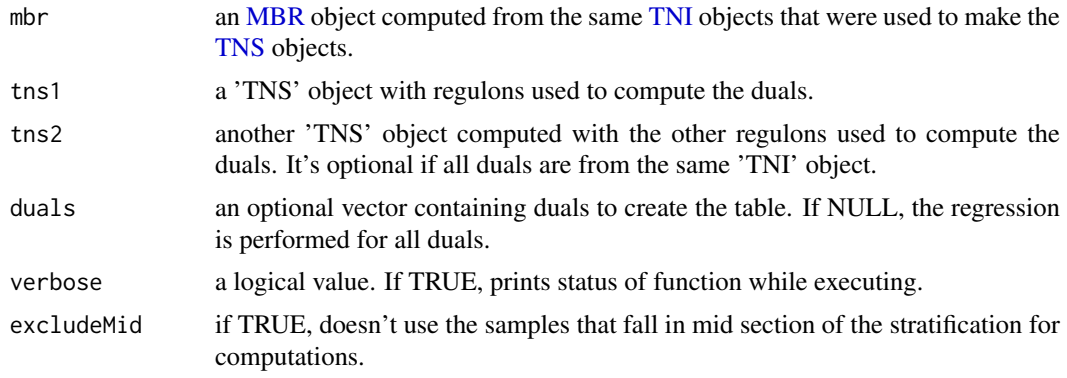

#### Value

A matrix containing the Cox regression results for all given duals

#### See Also

[tni2mbrPreprocess](#page-0-0) for all plot parameters

#### Examples

```
# load survival data
data(survival.data)
# load TNI-object
```

```
data(stni, package = "RTN")
stni <- upgradeTNI(stni)
```
# perform survival analysis

```
stns <- tnsPreprocess(stni, survival.data, keycovar = c('Grade','Age'),
                      time = 1, event = 2)
stns <- tnsGSEA2(stns, verbose=FALSE)
# create MBR-object using TF-TF duals
library(RTNduals)
tni <- tnsGet(stns, "TNI")
mbr <- tni2mbrPreprocess(tni, tni, verbose = FALSE)
mbr \leq mbrAssociation(mbr, prob = 0.75)
mbr <- mbrDuals(mbr)
results <- mbrGet(mbr, what="dualsInformation")
# create dual Cox regression
dualCox <- dualCoxTable(mbr, stns, verbose = FALSE)
```
dualSurvivalPanel,MBR-method

*Panel plot of regulons in a inferred dual*

#### Description

Returns a folder with 5 plots that form a panel: [1] sample stratification based on activity of regulon 1, [2] sample stratification based on activity of regulon 2, [3] a scatter plot of samples's rank in both stratifications based on regulon activity [4] Kaplan-Meier curves based on both regulon stratifications and interaction of regulons in dual, [5] Cox regression for both regulons and the interaction between the activity information for the dual. The function also returns a PNG panel with all plots aligned.

#### Usage

```
## S4 method for signature 'MBR'
dualSurvivalPanel(mbr, tns1, tns2 = NULL, dual,
 attribs = NULL, endpoint = 60, path = NULL, nSections = 2,
 pal = "BrBG", excludeMid = FALSE, sectionsLegend = NULL,
 panelWidths = c(2, 3), png.res = 150, attribs.cex = 1)
```
#### Arguments

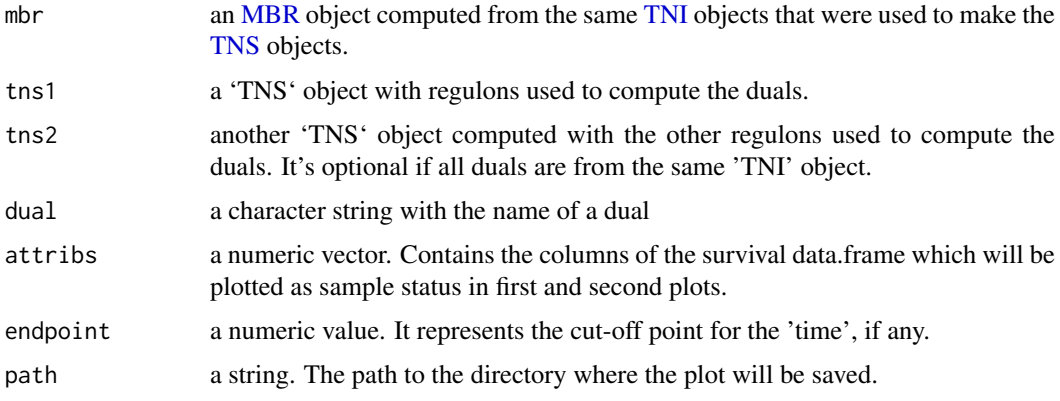

<span id="page-3-0"></span>

<span id="page-4-0"></span>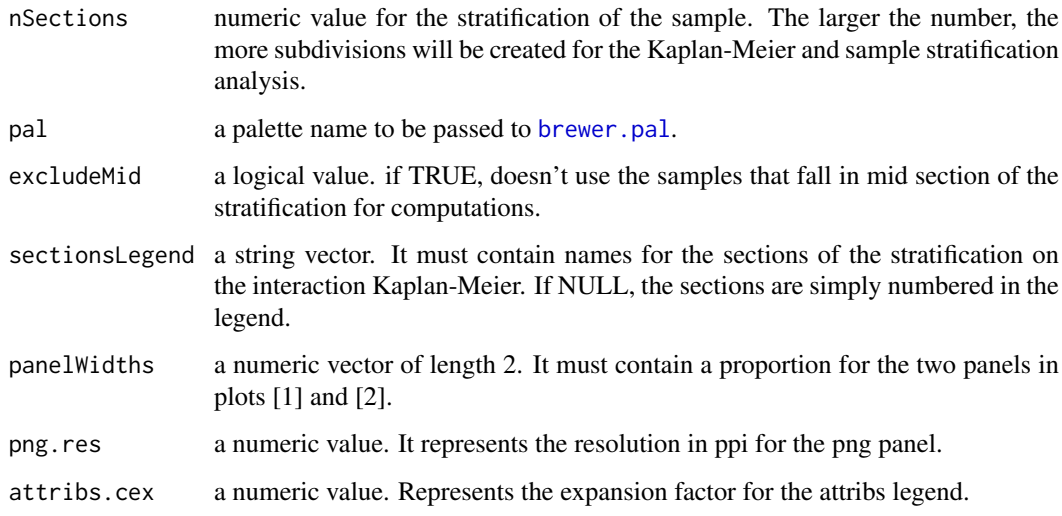

#### Value

A folder containing 5 pdf survival plots and one png survival panel with all plots

#### See Also

[tnsKM](#page-9-1), [tnsCox](#page-6-1)

#### Examples

```
# load survival data
data(survival.data)
# load TNI-object
data(stni, package = "RTN")
stni <- upgradeTNI(stni)
# perform survival analysis
stns <- tnsPreprocess(stni, survival.data, keycovar = c('Grade','Age'),
                     time = 1, event = 2)
stns <- tnsGSEA2(stns, verbose=FALSE)
# create MBR-object using TF-TF duals
library(RTNduals)
tni <- tnsGet(stns, "TNI")
mbr <- tni2mbrPreprocess(tni, tni, verbose = FALSE)
mbr <- mbrAssociation(mbr, prob = 0.75)
mbr <- mbrDuals(mbr)
duals <- mbrGet(mbr, what="dualRegulons")
# create panel plot
dualSurvivalPanel(mbr, stns, dual = duals[1],
                  attribs = c("ER+", "ER-", "PR+", "PR-"))
```
#### <span id="page-5-1"></span><span id="page-5-0"></span>Description

TNS: An S4 class for survival survival analysis using transcriptional networks inferred by the RTN package.

#### Slots

- survivalData a data frame containing the survival data for all samples. Samples must be in the rows and the survival variables in the columns. Time of last update and event in last update (0 for alive, 1 for deceased).
- EScores a list created by tnsGSEA2, containing the enrichment scores for all samples
- keycovar a string vector containing the key covariables used to compute the Cox regression. They must be present in the survivalData table.

tni a [TNI-](#page-0-0)class object, previously computed. It is added to the TNS via tnsGSEA2

status a vector containing the processing status of the TNS object.

para a list with the parameters used to compute the GSEA2 analysis.

#### **Constructor**

tnsPreprocess(tni, survivalData, keycovar, time = 1, event = 2, samples = NULL)

- tni a 'TNI' object.
- survivalData a data.frame containing at least 2 columns
- keycovar A character vector or NULL
- time A numeric value or character vector
- event A numeric value or character vector
- samples A character vector

TNS.data *A pre-processed dataset for demonstration purposes only.*

#### Description

A minimum dataset used to demonstrate RTNsurvival main features.

#### Usage

```
data(survival.data)
```
#### Format

survival.data A data.frame with a subset of samples in the Fletcher2013b package.

#### <span id="page-6-0"></span>Details

The dataset consists of data.frame with survival and clinical variables used in the RTNsurvival vignettes. It should be regarded as a toy example for demonstration purposes only, despite being extracted, pre-processed and size-reduced from Fletcher et al. (2013) and Curtis et al. (2012).

#### Value

a data.frame.

#### References

Fletcher M.N.C. et al., *Master regulators of FGFR2 signalling and breast cancer risk.* Nature Communications, 4:2464, 2013.

Curtis C. et al., *The genomic and transcriptomic architecture of 2,000 breast tumours reveals novel subgroups.* Nature 486, 7403. 2012.

#### Examples

```
data(survival.data)
```
tnsCox,TNS-method *Cox regression analysis for TNS class objects.*

#### <span id="page-6-1"></span>Description

Run Cox multivariate regression for regulons and key covariables.

#### Usage

```
## S4 method for signature 'TNS'
tnsCox(tns, regs = NULL, endpoint = 60, fname = "coxplot",
 fpath = ".", ylab = "Regulons and key covariates",
 xlab = "Hazard Ratio (95% CI)", qqkeycovar = FALSE, excludeMid = FALSE,
 width = 5, height = 5, xlim = c(0.2, 10), sortregs = TRUE,
 plotpdf = TRUE)
```
#### Arguments

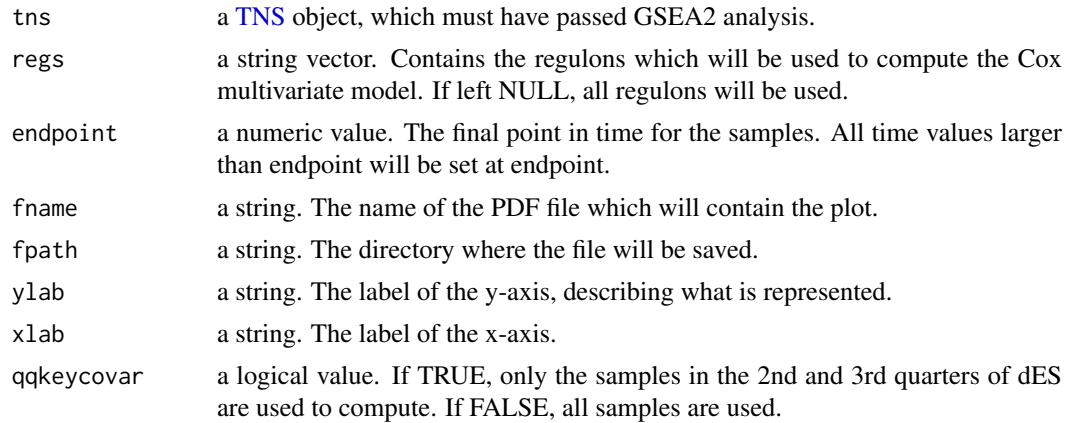

<span id="page-7-0"></span>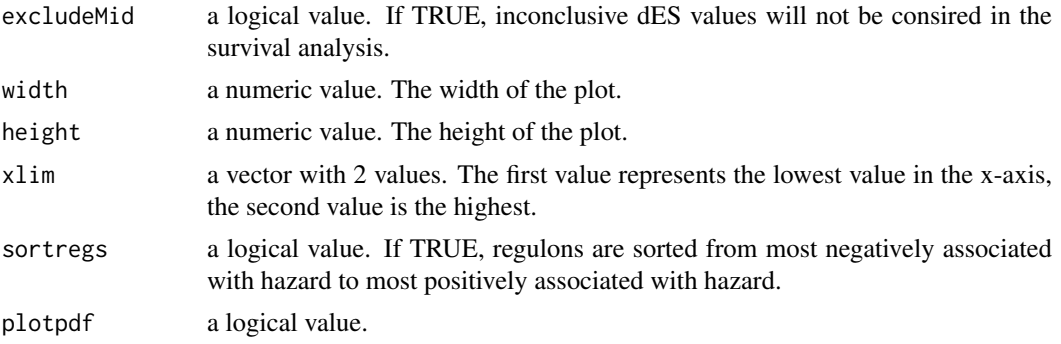

#### Value

A Cox hazard model plot. If TRUE, generates a pdf plot.

#### Examples

```
# load survival data
data(survival.data)
# load TNI-object
data(stni, package = "RTN")
stns <- tnsPreprocess(stni, survival.data, keycovar = c('Grade','Age'),
time = 1, event = 2)
stns <- tnsGSEA2(stns, verbose=FALSE)
tnsCox(stns, regs = c('PTTG1','E2F2','FOXM1'), sortregs = TRUE,
plotpdf = FALSE)
```
tnsGet,TNS-method *Get information from slots in a TNS object*

#### Description

Get information from individual slots in a TNS object and any available results from a previous analysis.

#### Usage

```
## S4 method for signature 'TNS'
tnsGet(object, what)
```
#### Arguments

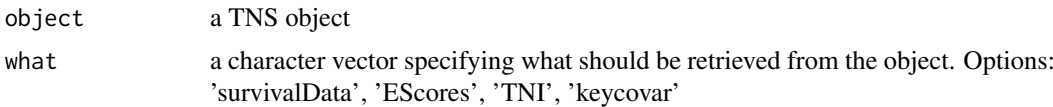

#### Value

A plot containing the 2-tailed GSEA analysis for a phenotype.

#### <span id="page-8-0"></span>tnsGSEA2,TNS-method 9

#### Examples

```
# load survival data
data(survival.data)
# load TNI-object
data(stni, package = "RTN")
stns <- tnsPreprocess(stni, survival.data, keycovar = c('Grade','Age'),
time = 1, event = 2)
stns <- tnsGSEA2(stns, verbose=FALSE)
enrichmentScores <- tnsGet(stns, 'EScores')
```
tnsGSEA2,TNS-method *2-tailed Gene Set Enrichment Analysis on Transcriptional Networks.*

#### <span id="page-8-1"></span>Description

Works as a wrapper for [tni.gsea2](#page-0-0), performing a 2-tailed GSEA analysis on a [TNI](#page-0-0) class object and integrating the results into the [TNS](#page-5-1) class object.

#### Usage

```
## S4 method for signature 'TNS'
tnsGSEA2(tns, ...)
```
#### Arguments

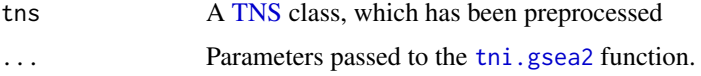

#### Value

A [TNS](#page-5-1) class, with added Enrichment Scores.

#### See Also

[tni.gsea2](#page-0-0) for information on all parameters.

#### Examples

```
# load survival data
data(survival.data)
# load TNI-object
data(stni, package = "RTN")
stns <- tnsPreprocess(stni, survival.data, keycovar = c('Grade','Age'), time = 1, event = 2)
stns <- tnsGSEA2(stns, verbose=FALSE)
```
<span id="page-9-0"></span>

#### <span id="page-9-1"></span>Description

Makes a 2 or 3 panel plot for survival analysis. The first panel shows the differential Enrichment score (dES) for all samples, ranked by expression in their sections. The second (optional) panel shows the status of other attributes which may be present in the survival data.frame for all samples. The third panel shows a Kaplan-Meier plot computed for the given survival data, with a curve for each section.

#### Usage

```
## S4 method for signature 'TNS'
tnsKM(tns, regs = NULL, attribs = NULL, nSections = 2,
 endpoint = 60, fname = "survplot", fpath = ".",
 ylab = "Survival probability", xlab = "Months", pal = "redblue",
 excludeMid = FALSE, flipcols = FALSE, plotpdf = TRUE,
 plotbatch = FALSE, width = 6.3, height = 3.6, panelWidths = c(3, 2, 1)4), dES.ylab = "Samples", show.KMlegend = TRUE,
 KMlegend.pos = "bottomleft", KMlegend.cex = 1, show.pval = TRUE,
 pval.cex = 1, pval.pos = "topright")
```
#### Arguments

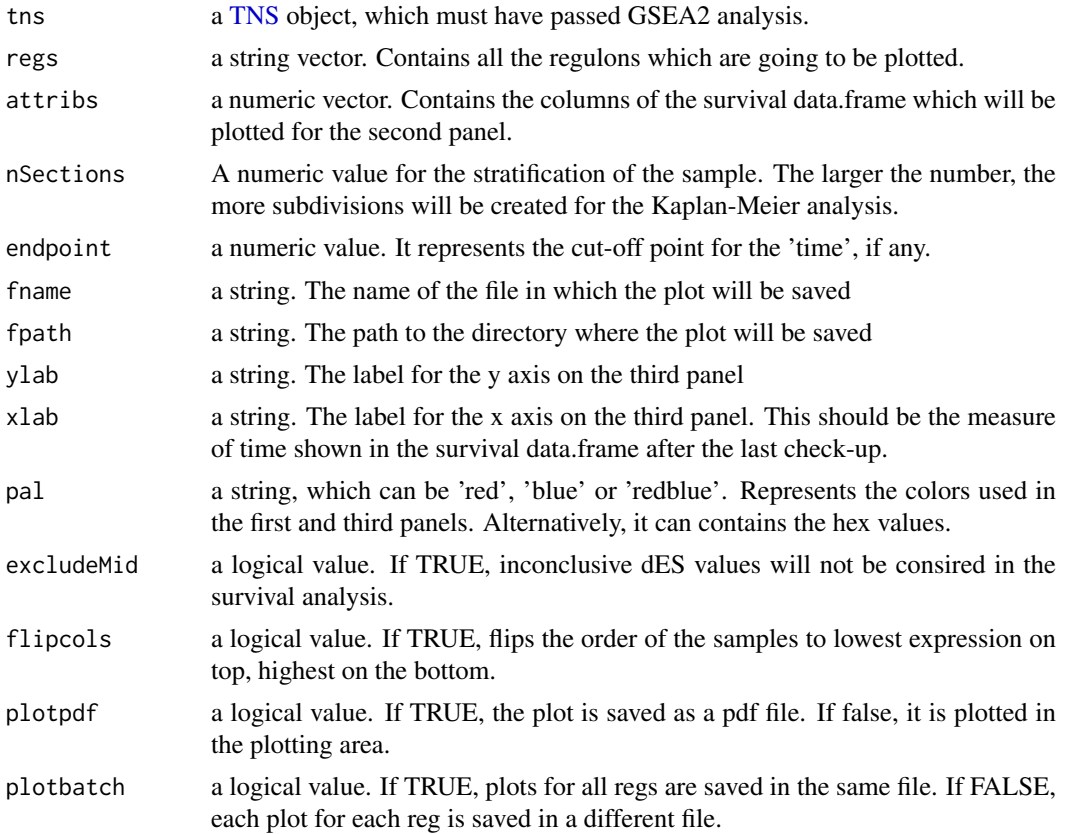

<span id="page-10-0"></span>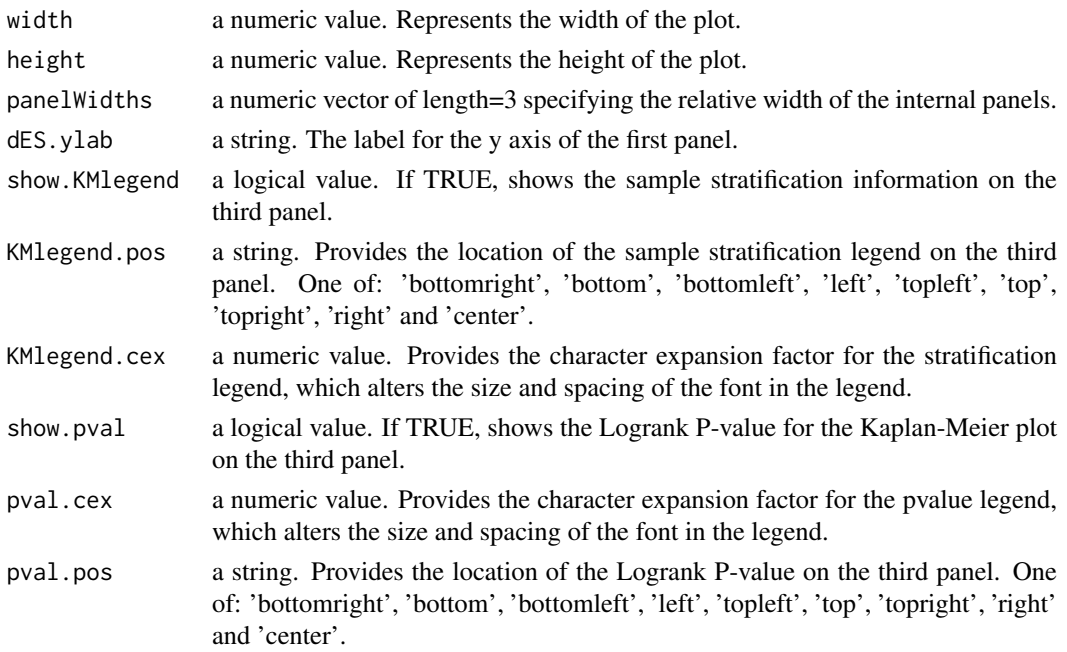

#### Value

A plot, showing the graphical analysis of provided survival data.

#### Examples

```
# load survival data
data(survival.data)
# load TNI-object
data(stni, package = "RTN")
stns <- tnsPreprocess(stni, survival.data, keycovar = c('Grade','Age'),
time = 1, event = 2)
stns <- tnsGSEA2(stns, verbose=FALSE)
tnsKM(stns, regs='FOXM1', attribs = list(c('ER+','ER-'),c('G1','G2','G3')),
plotpdf = FALSE)
```
<span id="page-10-1"></span>tnsPlotGSEA2 *Plot 2-tailed GSEA for a sample from a TNS*

#### Description

Makes a 2-tailed GSEA plot for a certain phenotype (sample) present in a TNS. A wrapper of [tna.plot.gsea2](#page-0-0)

#### Usage

```
tnsPlotGSEA2(object, aSample, regs = NULL, refsamp = NULL, log = FALSE,
 ntop = NULL, pValueCutoff = 0.05, pAdjustMethod = "BH",
 verbose = TRUE, plotpdf = TRUE, ...)
```
#### Arguments

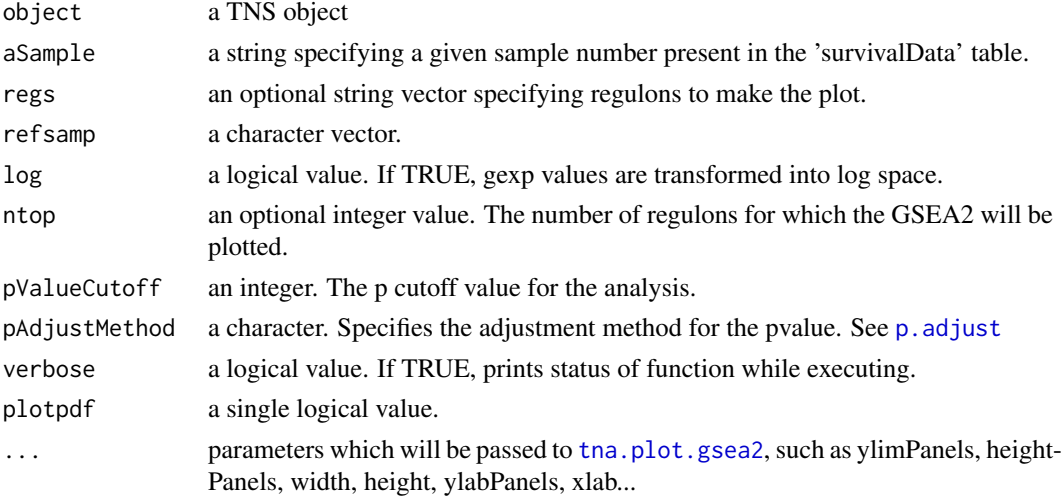

#### Value

A plot containing the 2-tailed GSEA analysis for a phenotype.

#### See Also

[tna.plot.gsea2](#page-0-0) for all plot parameters

#### Examples

```
# load survival data
data(survival.data)
# load TNI-object
data(stni, package = "RTN")
stns <- tnsPreprocess(stni, survival.data, keycovar = c('Grade','Age'),
time = 1, event = 2)
stns <- tnsGSEA2(stns, verbose=FALSE)
tnsPlotGSEA2(stns, 'MB-5115', regs = 'FOXM1')
```
tnsPreprocess,TNI-method

*Preprocessing of TNS class objects.*

#### <span id="page-11-1"></span>Description

Creates TNS class onbjects for regulons an survival data.

#### Usage

```
## S4 method for signature 'TNI'
tnsPreprocess(tni, survivalData, keycovar = NULL, time = 1,
 event = 2, samples = NULL)
```
<span id="page-11-0"></span>

## <span id="page-12-0"></span>Arguments

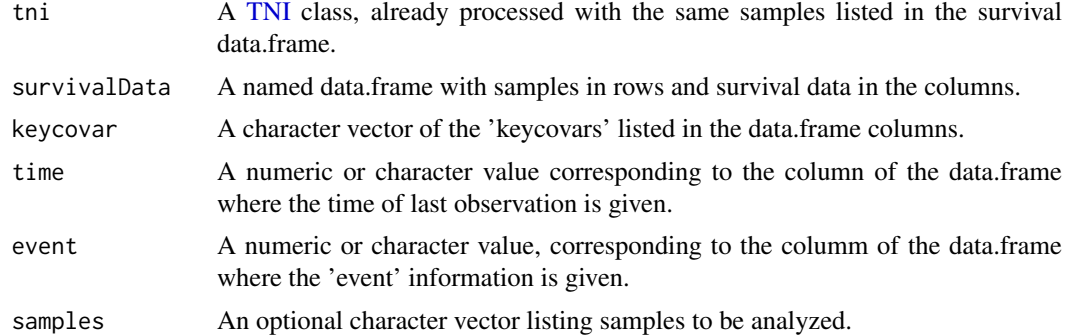

#### Value

A preprocessed [TNS](#page-5-1) class

#### See Also

[tni.preprocess](#page-0-0) for similar preprocessing.

#### Examples

```
# load survival data
data(survival.data)
# load TNI-object
data(stni, package = "RTN")
# create a new TNS object
stns <- tnsPreprocess(stni, survival.data, keycovar = c('Grade','Age'),
time = 1, event = 2)
```
# <span id="page-13-0"></span>Index

∗Topic dataset TNS.data, [6](#page-5-0) ∗Topic package RTNsurvival-package, [2](#page-1-0) brewer.pal, *[5](#page-4-0)* dualCoxTable, [3](#page-2-0) dualSurvivalPanel *(*dualSurvivalPanel,MBR-method*)*, [4](#page-3-0) dualSurvivalPanel, MBR-method, [4](#page-3-0) MBR, *[3,](#page-2-0) [4](#page-3-0)* p.adjust, *[12](#page-11-0)* RTNsurvival *(*RTNsurvival-package*)*, [2](#page-1-0) RTNsurvival-package, [2](#page-1-0) survival.data *(*TNS.data*)*, [6](#page-5-0) tna.plot.gsea2, *[11,](#page-10-0) [12](#page-11-0)* TNI, *[3,](#page-2-0) [4](#page-3-0)*, *[6](#page-5-0)*, *[9](#page-8-0)*, *[13](#page-12-0)* tni.gsea2, *[9](#page-8-0)* tni.preprocess, *[13](#page-12-0)* tni2mbrPreprocess, *[3](#page-2-0)* TNS, *[3,](#page-2-0) [4](#page-3-0)*, *[7](#page-6-0)*, *[9,](#page-8-0) [10](#page-9-0)*, *[13](#page-12-0)* TNS *(*TNS-class*)*, [6](#page-5-0) TNS-class, *[2](#page-1-0)*, [6](#page-5-0) TNS.data, [6](#page-5-0) tnsCox, *[2](#page-1-0)*, *[5](#page-4-0)* tnsCox *(*tnsCox,TNS-method*)*, [7](#page-6-0) tnsCox,TNS-method, [7](#page-6-0) tnsGet *(*tnsGet,TNS-method*)*, [8](#page-7-0) tnsGet,TNS-method, [8](#page-7-0) tnsGSEA2, *[2](#page-1-0)* tnsGSEA2 *(*tnsGSEA2,TNS-method*)*, [9](#page-8-0) tnsGSEA2,TNS-method, [9](#page-8-0) tnsKM, *[2](#page-1-0)*, *[5](#page-4-0)* tnsKM *(*tnsKM,TNS-method*)*, [10](#page-9-0) tnsKM, TNS-method, [10](#page-9-0) tnsPlotGSEA2, *[2](#page-1-0)*, [11](#page-10-0) tnsPreprocess, *[2](#page-1-0)*

tnsPreprocess *(*tnsPreprocess,TNI-method*)*, [12](#page-11-0) tnsPreprocess,TNI-method, [12](#page-11-0)